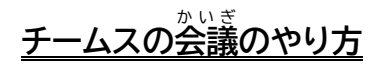

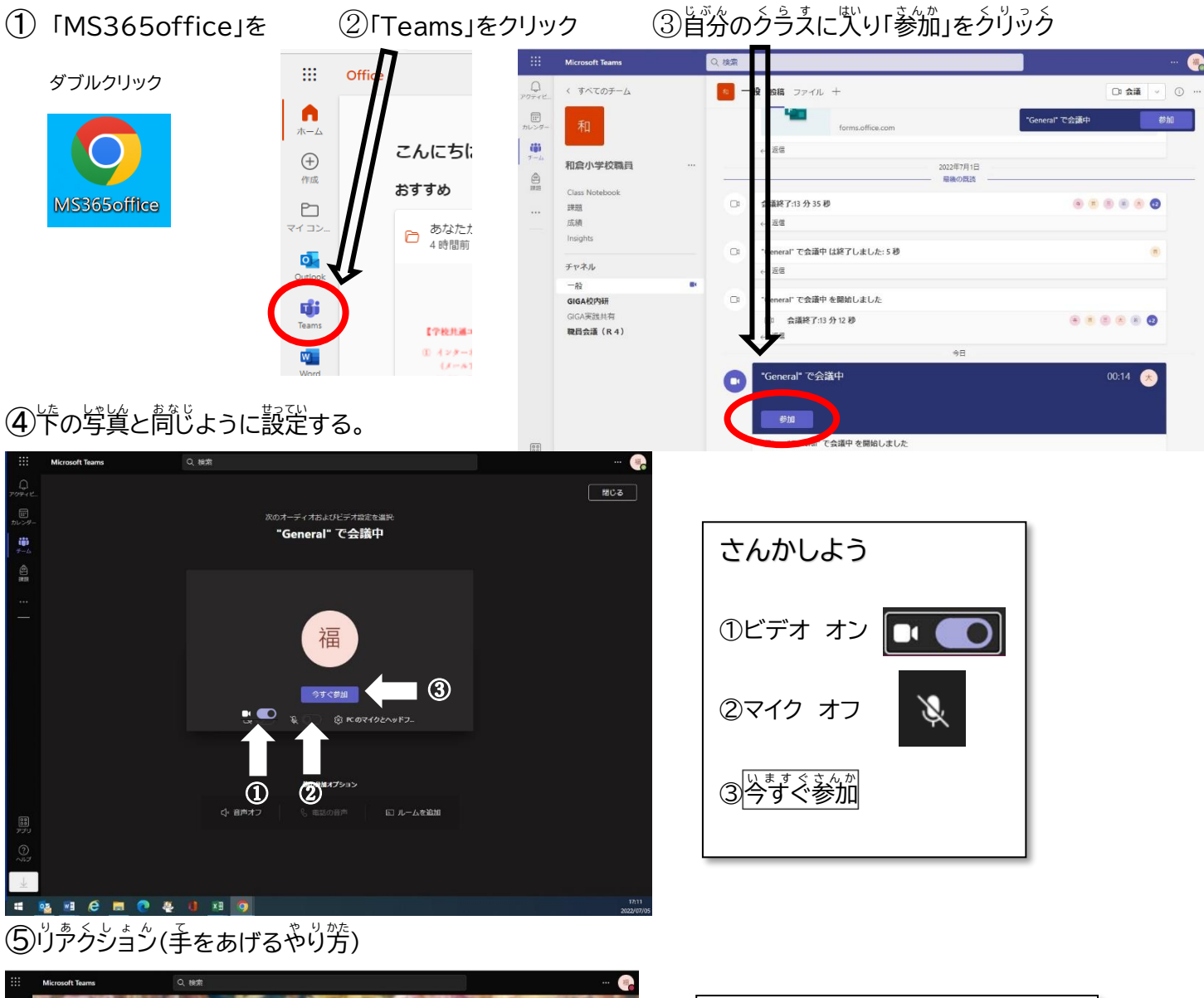

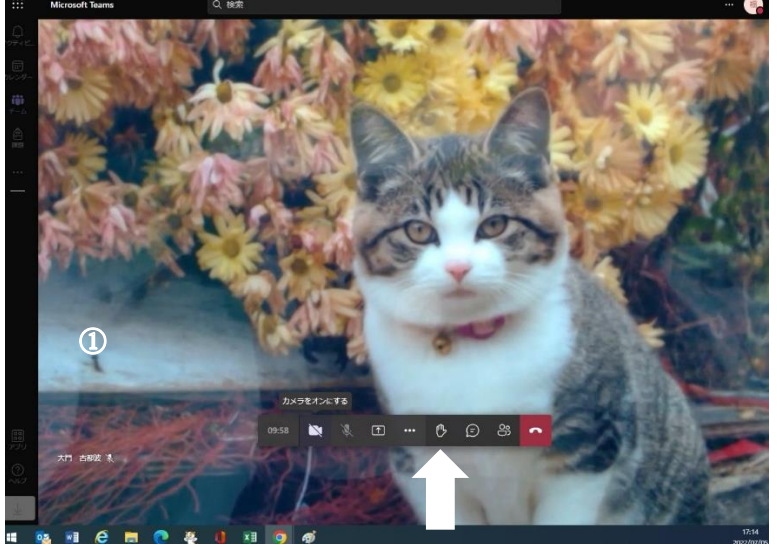

⑥チームぇのかいぎを終わるやり芳

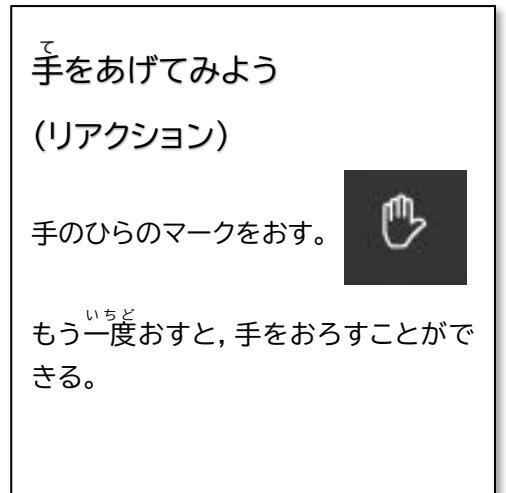

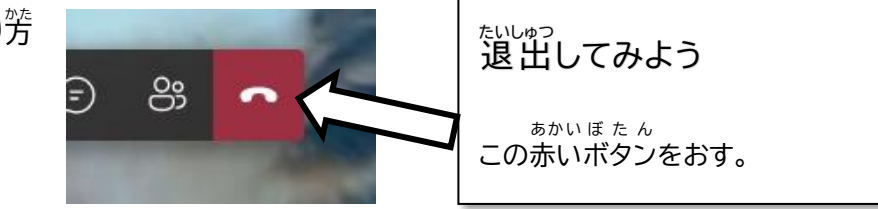